## **Suporte a paginação no editor de consulta via Bloco**

Permite habilitar paginação com limit e offset na função Abrir Consulta do Bloco de programação.

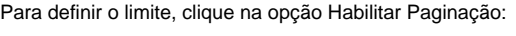

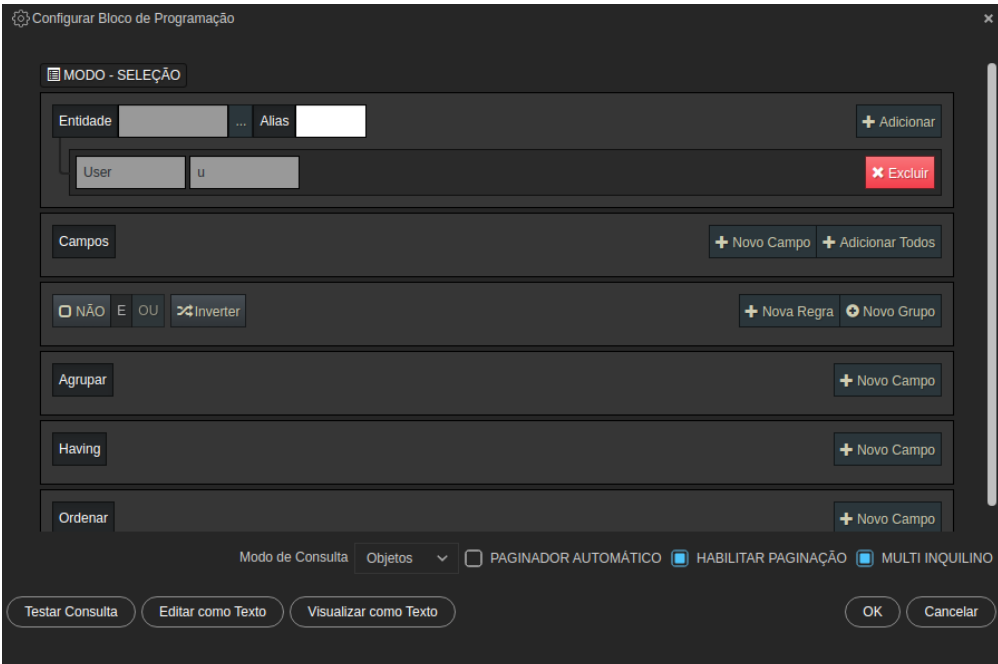

## Após habilitar, colocar o valor no bloco:

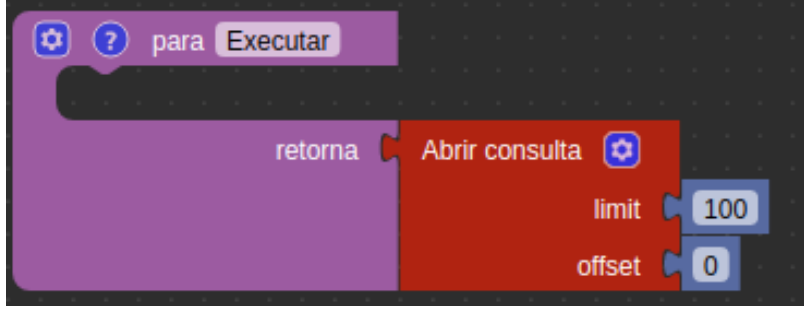

QAIBT-1526

**Página a ser modificada:**

[Assistente de consulta](https://docs.cronapp.io/display/CRON2/Assistente+de+consulta)